Course **SP131, TIBCO Spotfire Essentials II** - (in combination with SP121, Spotfire Essentials I) teaches the essential concepts required to effectively utilize TIBCO Spotfire Professional.

## **Intended audience:**\* **Analysts & Computational Analysts** - perform ad hoc analysis by loading data, configuring visualizations and applying analysis capabilities for their own use **Authors** - use Spotfire Professional to design and implement structured Spotfire analysis workflows for others to consume \* View the [TIBCO Spotfire User Roles Jumpstart](http://spottrain.tibco.com/sln/course/view.php?id=87) – a FREE eLearning orientation, to learn more about these roles **Key learning objectives: ADD DATA** – manipulate existing data columns, merge data, add data tables, connect to in-database data **CAPTURE YOUR ANALYSIS** – use bookmarks, tags, and lists to capture aspects of your dynamic analysis **OTHER VISUALIZATIONS** – understand the entire list of visualizations and the utility of each type **AGGREGATION OPTIONS** – consider the available aggregation options and expression shortcuts **Course delivery options:**\* [Mentored online training](http://admin.viewcentral.com/events/uploads/TIBCO/Mentored-Online-Training_for_Spotfire-end-users.pdf) - the most flexible and effective mechanism for obtaining Spotfire training [Instructor-led classroom training](http://admin.viewcentral.com/events/uploads/TIBCO/Classroom-Training_for_Spotfire-end-users.pdf) – traditional classroom computer training approach \* Compare [TIBCO Spotfire Training Delivery Methods ,](http://admin.viewcentral.com/events/uploads/TIBCO/Spotfire-Training_Delivery-Methods.pdf) to determine which best suits your needs training time required **8 - 12 hours**

## **Prerequisite(s):** [TIBCO Spotfire Professional Jumpstart](http://spottrain.tibco.com/sln/course/view.php?id=85) and [SP121 Spotfire Essentials I](http://admin.viewcentral.com/events/uploads/TIBCO/SP121.pdf)

**Course overview:** This course builds upon the concepts developed in course SP121, Spotfire Essentials I. The course teaches how to add columns or rows to an existing data table, using a variety of join methods, and shows how to add multiple data tables to a single Spotfire analysis and establish relations between tables. In addition to these inmemory data access options, connections to cube and relational database data sources is covered. Course participants will also learn how to manipulate existing data columns through binning, organizing hierarchies, or performing calculations. The remaining visualization types not covered in course SP121: treemap, box plot, map chart, 3D scatter plot, parallel coordinate plot, and heat map are covered in this course. Not only does the course relate how to create and configure these visualization types, but the utility and interpretation of each visualization is discussed. The aggregations and expression shortcuts which often define visualization elements are considered in this course. In addition, tools for capturing specific aspects of an analysis (like filtering, marking, or visualization layout settings), adding annotations, extracting lists of items, or relating data across multiple analysis sessions are presented in the capabilities of bookmarks, tags, and lists. Finally, the Essentials training would not be complete without a discussion of the next steps. Whether it is additional training courses or other resources available to Spotfire users, it is important to consider how to make the best use of these resources in order to be both efficient and effective in the application of TIBCO Spotfire Professional.

**Course details:** Online materials include 5+ hours of video lessons and demonstrations, 30+ follow-along example files, 10+ exercise files, 3 industry-specific application demonstrations, a self-assessment skills test, and a forum to submit questions.

**Next course(s):** [SP188 Spotfire 1-day Workshop](http://admin.viewcentral.com/events/uploads/TIBCO/SP188.pdf), [SP141 Spotfire Computational Analytics](http://admin.viewcentral.com/events/uploads/TIBCO/SP141.pdf) , - *and/or -* [SP151 Spotfire for Authors](http://admin.viewcentral.com/events/uploads/TIBCO/SP151.pdf) 

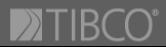

)Spot